1987年3月

⊷

# 加畸变透镜的双振镜系统特性

### 唐 武 (上海激光技术研究所)

#### 本文给出加畸变透镜的双振镜系统基本公式,各种畸变方程和畸变误差公式、调整方法和调整误差。 得出该系统的定比值关系和误差的差值不变的特性关系。其结果都与大屏幕显示有关实验结果一致。最 后,提出一种无畸变和平面屏幕线性扫描方案。

。<br>& 要

关键词; 光学机械扫描系统;扫描装置;光束的方向控制;物镜。

#### 一、引 言

振镜扫描系统已得到越来越广泛的应用,在分辨率要求较高的(扫描频率可以低)激光 扫描显示中,振镜系统常常取代声光和电光系统口,3)。我所激光光阀大屏幕显示就是用这种 系统[3], 也曾被用于无畸变二维空间和表面扫描的工作[4]。本文导出加畸变透镜的双振镜 系统各种情况下的公式,以供相应情况下应用和研究。还得到该系统未被人注意的定比值 关系及误差的差值不变的关系等重要特性。最后,提出一个完全消除畸变的平面屏幕线性 扫描方案-

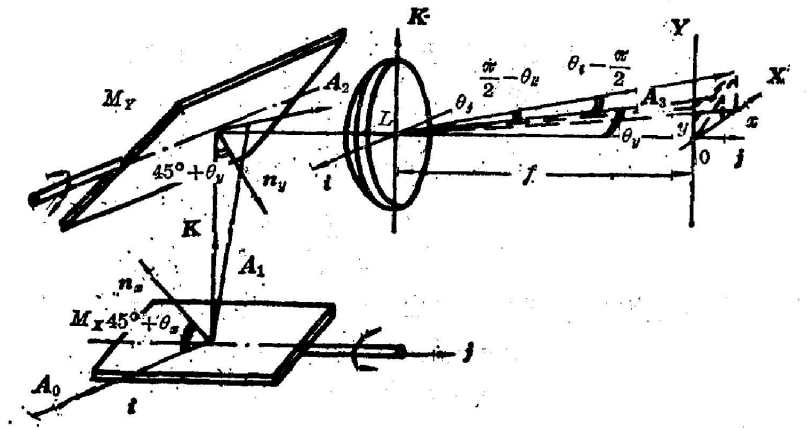

Fig. 1 Schematic of the double galvanometer deflection system with a distortion lens

二、基本方程

由焦距为 f 的畸变透镜 L, 与透镜 L 距离是 f 的平面显示屏幕 O, 以及其转轴相互垂直 的双振镜 M。及 M,组成的系统如图 1 所示。 在透镜 L 的中心,以其光轴为 j, 作 i、 j、k 收稿日期: 1986年5月23日

坐标系\*,如两振镜间距很小(或两振镜间加上产生类似效果的装置),并只考虑相互之间的 角度关系时,可等效地将 i.j.k坐标系平移到 M。或 M。的中心。在屏 O 与j 交点处作 X. Y、j 坐标系。再设 M。其 My 振动时, 其法状的单位向量 n。(及 n) 与 f (及 -k) 的夹角为 (π/4) +8 (π/4) 十(}lI 二、指 f.J: :" ~ :. -- ~~ . , . IH

使光束  $A_0 \cup -i$  方向射到振镜  $M_a$  的中心,  $A_0$  的反射光为  $A_1$ , 它射到振镜  $M_a$  的中 心后得到反射光  $A_{2}$ ,  $A_{2}$ 被透镜  $L$  畸变成  $A_{8}$ , 如图 1 所示,  $A_{2}$  及  $A_{3}$  都相当于是角度关系 不变地从透镜 中心发生的光束,它们在 XOY 个平面上聚焦成点,其中设 As 成的点的坐 标为(x, y), A<sub>8</sub> 与坐标轴 j 的夹角为  $\theta_i$ 。再设 Ag 与坐标轴 i、j、k 夹成  $\theta_i, \theta_j, \theta_k$ 角。由图 显然可知 lI 1( i) 组成的平面的夹角是(},一(何/2} [或(何/2) -(}1c) <sup>0</sup>

如果入射光束  $A_0$  以及振镜  $M_e$ 和  $M_u$  相对于透镜  $L$ (和屏幕 O)都没有调整好,则再设 光束  $A_0$ 在与坐标轴  $i$ 、 $j$ 、 $k$  夹角中附加上相应的调整误差角  $\delta_{4,i}$ δ $_{4,i}$ 、同理,再设对于 $M$ 。 振镜的 $n_e$ 附加相应的调整误差角  $\delta_e$ 、 $\delta_e$ 、 $\delta_e$ , 对于  $M_e$ 振镜的 $n_e$ 附加相应的 $\delta_{u}$ 、  $\delta_{u}$ 。

显然此时,几何光学中光线第二反射定律的矢量方程[5]为

$$
\begin{aligned}\nA_1 &= A_0 - 2n_x(n_x \cdot A_0), \\
A_2 &= A_1 - 2n_y(n_y \cdot A_1),\n\end{aligned} \tag{1}
$$

其中各矢量由其与坐标轴夹角的关系中容易算得为

 $\tilde{\mathcal{A}}^{(1)} \leftarrow \mathcal{A}^{(1)}$ 

- م<u>حاضر ال</u>محمد

$$
A_2 = (A_2 \cdot \mathbf{i})\mathbf{i} + (A_2 \cdot \mathbf{j})\mathbf{j} + (A_2 \cdot \mathbf{k})\mathbf{k},
$$
  
\n
$$
A_0 = -\cos \delta_{4\mathbf{i}}\mathbf{i} + \sin \delta_{4\mathbf{j}}\mathbf{j} + \sin \delta_{4\mathbf{k}}\mathbf{k},
$$
  
\n
$$
\mathbf{h}_a = \cos \left[ (\pi/4) + \theta_a + \delta_{a\mathbf{i}} \right] \mathbf{i} + \sin \delta_{a\mathbf{j}}\mathbf{j} + \sin \left[ (\pi/4) + \theta_a - \delta_{a\mathbf{k}} \right] \mathbf{k},
$$

 $n_y = -\sin\delta_y t + \sin[(\pi/4) + \theta_y - \delta_y]j - \cos[(\pi/4) + \theta_y - \delta_y]k_z$ 

由图 1 可知,透镜 L 使光束  $A_2$  畸变到光束  $A_3$  时,  $A_2$ ,  $A_3$  与坐标轴 j 总是共面的, 从 而

$$
[(A_{\rm s}\cdot i)/(A_{\rm s}\cdot k)] - [(A_{\rm s}\cdot i)/(A_{\rm s}\cdot k)]_{\rm o}
$$

由欠量与坐标辅 央角的几何关系易得

$$
\text{tg }\theta_j = \frac{\sqrt{1-(A_s \cdot j)^2}}{A_s \cdot j},
$$
\n
$$
\text{tg }\theta'_j = \frac{\sqrt{1-(A_s \cdot j)^2}}{A_s \cdot j},
$$

XOY 坐标图上曲线的点的 x、y 坐标也易由光束 A3 与坐标轴 i、j、k 夹角的关系来表示

$$
x=-f(\boldsymbol{A}_s\cdot\boldsymbol{i})/(A_s\cdot\boldsymbol{j}),
$$
  

$$
y-f(\boldsymbol{A}_s\cdot\boldsymbol{k})/(A_s\cdot\boldsymbol{j}),
$$

用上述各式算得

262

$$
x = -f \frac{\log \theta'_j(A_2 \cdot i)}{\log \theta_j(A_2 \cdot j)} = -\frac{f \log \theta'_j(A_2 \cdot i)}{\sqrt{1 - (A_3 \cdot j)^2}},
$$
  

$$
y = f \frac{\log \theta'_j(A_2 \cdot k)}{\log \theta_j(A_2 \cdot j)} = \frac{f \log \theta'_j(A_2 \cdot k)}{\sqrt{1 - (A_2 \cdot j)^2}},
$$
 (2)

(1)和(2)式即为加畸变透镜的振镜系统平面屏幕扫描显示的基本光线方程。

•(4)式经详细计算可得

·有手坐标系,下同.

. J

 $\gamma$  -  $p$  -  $\Gamma$ 

263

 $(3)$ 

$$
A_2 = i\{-\cos \delta_{A_i} - 2(A_0 \cdot n_a) \cos \left[ (\pi/4) + \theta_x + \delta_{x_i} \right] + 2(A_0 \cdot n_y) \sin \delta_{y_i}
$$
  
\n
$$
-4(n_e \cdot n_y) (A_0 \cdot n_a) \sin \delta_{y_i}\} + j\{\sin \delta_{A_i} + 2(A_0 \cdot n_a) \sin \delta_{x_i}
$$
  
\n
$$
-2(A_0 \cdot n_y) \sin \left[ (\pi/4) + \theta_y - \delta_{y_i} \right] + 4(n_e \cdot n_y) (A_0 \cdot n_a) \sin \left[ (\pi/4) + \theta_y - \delta_{y_i} \right]\} + k\{\sin \delta_{A_i} - 2(A_0 \cdot n_a) \sin \left[ (\pi/4) + \theta_x - \delta_{x_i} \right]
$$
  
\n
$$
+ 2(A_0 \cdot n_y) \cos \left[ (\pi/4) + \theta_y - \delta_{y_i} - 4(n_e \cdot n_y) (A_0 \cdot n_x) \cos \left[ (\pi/4) \right] \right]
$$

其中

$$
(\boldsymbol{n}_{a} \cdot \boldsymbol{n}_{y}) = -\cos\left[\left(\frac{\pi}{4}\right) + \theta_{a} + \delta_{a}\right] \sin \delta_{a} - \sin \delta_{a} \sin\left[\left(\frac{\pi}{4}\right) + \theta_{y} - \delta_{y}\right] - \sin\left[\left(\frac{\pi}{4}\right) + \theta_{a} - \delta_{x}\right] \cos\left[\left(\frac{\pi}{4}\right) + \theta_{y} - \delta_{y}\right],
$$

$$
(A_0 \cdot n_s) = -\cos \delta_{A_1} \cos \left[ (\pi/4) + \theta_s + \delta_{a_1} - \sin \delta_{A_2} \sin \delta_{a_2} + \sin \delta_{A_2} \sin \left[ (\pi/4) + \theta_s - \delta_{a_2} \right] \right],
$$
  
\n
$$
(A_0 \cdot n_y) = \cos \delta_{A_1} \sin \delta_{y_1} + \sin \delta_{A_2} \sin \left[ (\pi/4) + \theta_y - \delta_{y_2} \right] - \sin \delta_{A_2} \cos \left[ (\pi/4) + \theta_y - \delta_{y_2} \right],
$$
  
\n
$$
\ln \pi (3) \pm \pi, \frac{1}{2} \pm \frac{1}{2} \pm \frac{1}{2}
$$

$$
A_2 = i \left\{ -\sin 2\theta_x - \cos 2\theta_e \left[ 2\delta_{e_4} + \delta_{A_4} + 2\delta_{y_4} \cos \left( \frac{\pi}{4} + \theta_y \right) \right] \right\}
$$
  
+  $j \left\{ \cos 2\theta_x \cos 2\theta_y - (2\delta_{e_4} + \delta_{A_4}) \sin 2\theta_x \cos 2\theta_y + \sin 2\theta_y \right\}$   

$$
\times \left[ -\delta_{A_4} + 2\delta_{e_4} \cos \left( \frac{\pi}{4} + \theta_e \right) + 2\delta_{y_4} \cos 2\theta_x \right] - 2 \sin 2\theta_x \sin \left( \frac{\pi}{4} + \theta_y \right) \delta_{y_4} \right\}
$$
  
+  $k \left\{ \sin 2\theta_y \cos 2\theta_x - (2\delta_{e_4} + \delta_{A_4}) \sin 2\theta_x \sin 2\theta_y + \cos 2\theta_y \left[ \delta_{A_4} - 2\delta_{e_4} \cos \left( \frac{\pi}{4} + \theta_x \right) - 2\delta_{y_4} \cos 2\theta_x \right] + 2 \cos \left( \frac{\pi}{4} + \theta_y \right) \sin 2\theta_e \delta_{y_4} \right\},$  (4)

这样,(1)式及(2)式,(3)式及(2)式, 或者(4)式及(2)式都可组成加畸变透镜的振镜系 统平面屏幕扫描显示的基本光线方程。

# 三、调整准确时各种系统的平面屏幕扫描的公式

在(1)~(4)式中, 取最大值数值差不多相同的 ±θ。和 ±θ, 依次固定一个而变另一个 时,可以在平面屏幕O上划出近似矩形的畸变曲线,如图2所示。这时定义畸变误差为

 $(5)$ 

$$
\frac{x_0 - x_0}{2x_0} = \frac{x_0}{2x_0} - \frac{1}{2},
$$
  

$$
\frac{y_0 - y_0}{2y_0} = \frac{y_0}{2y_0} - \frac{1}{2},
$$

 $+\theta_{y}-\delta_{y_{k}}]\},$ 

其中, (xo, yo) 为图 2 上畸变曲 线 上 四 "角"的坐标,  $x_0(\not{R} y_0)$  为  $y=0$  (及  $x=0$ ) 时的  $x(\underline{R}, y)$ 值。再设 $\theta_x'(\underline{R}, \theta_y')$ 为 $\theta_y = 0$  $(\mathcal{R}\theta_{a}=0)$ 时  $\boldsymbol{A}_{3}$ 与i的最大夹角。

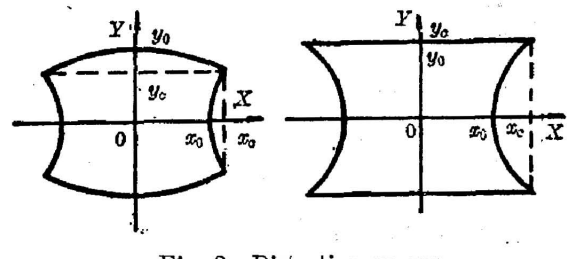

Fig. 2 Distortion curves

当系统调整中产生的各种调整误差角 δ4,, …, δ,, 均为零时, 由(1)、(3) 或(4) 式可算 得  $A_2 = -\sin 2\theta_a \mathbf{i} + \cos 2\theta_x \cos 2\theta_y \mathbf{j} + \sin 2\theta_y \cos 2\theta_x \mathbf{k}_o$  $(6)$ 

将(6)式及相应条件代入(2)式进行计算,可以得到表1所示的各种畸变透镜和振镜组合时

| Combination systems                                                       | Distortion curve equation                                                                                                    | Distortion error formulas                                                                                                    |  |  |
|---------------------------------------------------------------------------|----------------------------------------------------------------------------------------------------|----------------------------------------------------------------------------------------------------|--|--|
| Double GDS (galvanometer deflection<br>system) with a distortion lens     |                                                                                                    | $\frac{\alpha_{\rm c}-x_0}{2x_0}=\frac{\log\theta'_{\rm f}\,\sin2\theta_x}{2\log\theta'_{\rm v}\sqrt{1-\cos^22\theta_x\cos^22\theta_y}}$<br>$x = \frac{f \log \theta'_j \sin 2\theta_x}{\sqrt{1 - \cos^2 2\theta_x \cos^2 2\theta_y}},$<br>$f + \sigma \theta'_i \sin 2\theta_y \cos 2\theta_x$ (7)<br>$y_o - y_0$ $t \in \theta'_x \sin 2\theta_y \cos 2\theta_x$<br>$2t \in \theta'_x \sqrt{1 - \cos^2 2\theta_x \cos^2 2\theta_y}}$<br>$-\frac{1}{2}$ .<br>(8) |  |  |
| Double GDS with a $f-\theta$ lens (tg $\theta'_j$<br>$-\theta_i$          | $x = \frac{f \sin 2\theta_x \cos^{-1}(\cos 2\theta_x \cos 2\theta_y)}{\sqrt{1-\cos^2 2\theta_x \cos^2 2\theta_y}},$<br>$\Theta$<br>$y \!=\! \frac{\left(\begin{array}{c} f \sin 2\theta_y \cos 2\theta_x \cos^{-1} \\ \times \left(\cos 2\theta_x \cos 2\theta_y \right) \end{array}\right)}{\sqrt{1-\cos^2 2\theta_x \cos^2 2\theta_y}}.$ | $\frac{x_c-x_0}{2x_0}=\frac{\sin 2\theta_x\cos^{-1}(\cos 2\theta_x\cos 2\theta_y)}{\sqrt{1-\cos^2 2\theta_x\cos^2 2\theta_y}2\theta_x}$<br>$\frac{y_c-y_0}{2y_0}$<br>$-\frac{\sin 2 \theta_y \cos 2 \theta_x \cos ^{-1}\!\left(\cos 2 \theta_x \cos 2 \theta_y\right)}{\sqrt{1-\cos^2 2 \theta_x \cos^2 2 \theta_y} \, 2 \theta_y}$<br>(10)                                                                                                    |  |  |
| Double GDS with a distortion free<br>lens $(\theta'_j = \theta_j)$        | $x = \frac{f \text{tg } 2\theta_x}{\cos 2\theta_y},$<br>(11)<br>$y = f'$ tg $2\theta_{y}$                                                                                                    | $\frac{x_c - x_0}{2x_0} = \frac{1}{2\cos 2\theta_y} - \frac{1}{2},$<br>(12)<br>$\frac{y_c - y_0}{2u_0} = 0$                                                                                                    |  |  |
| Double GDS*                                                               | $x = \left(\frac{f'}{\cos 2\theta_y} + d\right)$ tg $2\theta_x$ ,<br>$y = f'$ tg 2 $\theta_{y_Q}$                                                                                                    | (13) $\frac{x_c - x_0}{2x_0} = \frac{1 - \cos 2\theta_y}{2[(d/f') + 1] \cos 2\theta_y}$ (14)<br>$\frac{y_c-y_0}{2y_0}=0$ o                                                                                                    |  |  |
| My GDS with a $f-\theta$ lens $(\theta_a=0,$<br>tg $\theta'_j = \theta_j$ | (15)<br>$v = 2 f \theta_{im}$                                                                                                    | $\frac{x_c-x_0}{2x_0}=0,$<br>(16)<br>$\frac{y_{\rm c}-y_{\rm 0}}{2y_{\rm 0}}=0_{\rm o}\Big]$                                                                                                    |  |  |
| My GDS* $(\theta_x=0)$                                                    | t.<br>(17)<br>$y = f'$ tg $2\theta_{ve}$                                                                                                    | $\frac{x_c - x_0}{2x_0} = 0,$<br>(18)<br>$\frac{y_c - y_0}{2y_0} = 0_o$                                                                                                    |  |  |

Table 1 The formulas of various combination systems

\* Suppose the distance from the galvanometer to the screen is  $f'$ , the distance between two galvanometers is  $d$ 不同系统的公式。

四、调整公式

#### 1. 较合适的调整方法

 $\tilde{z}$ 

对图 1 的系统,先依次由 Ao 到 Ms、My、L 及 O 粗调后,再用如下所写的方式反方向精 调.  $\bar{\mathbf{r}}_0$ 

(1) 以氦氖激光为调整用的基准光束 A3,使 A3=-A3,并通过透镜 L 中心, 垂直于透 镜 L 所在的平面, (然后取走透镜 L)。

(2) 放上振镜  $M_{\rm u}$ , 使它将光束  $A'_{3}$  的反射光  $A'_{2}$  射到屏  $O$  上, 显然此时有

$$
A'_{2} = A'_{3} - 2n_{y} (A'_{3} \cdot n_{y}) = -2\delta_{y_{i}} \cos \left(\theta_{y} - \frac{\pi}{4}\right) \mathbf{i} + \left[-1 + 2 \cos^{2} \left(\theta_{y} - \frac{\pi}{4}\right) - 4\delta_{y_{j}} \sin \left(\theta_{y} - \frac{\pi}{4}\right) \cos \left(\theta_{y} - \frac{\pi}{4}\right)\right] \mathbf{j} + \left[2 \sin \left(\theta_{y} - \frac{\pi}{4}\right) \cos \left(\theta_{y} - \frac{\pi}{4}\right) - 2 \cos^{2} \left(\theta_{y} - \frac{\pi}{4}\right) \delta_{y_{k}} - 2 \sin^{2} \left(\theta_{y} - \frac{\pi}{4}\right) \delta_{y_{i}}\right] \mathbf{k}_{0}
$$

调振镜 M., 使其θ, 变化时, 屏幕 O 上总有 α=0, 再使光束 A4 与光束 A4 重合。由上式及 n<sub>u</sub> 方向余弦平方之和为1的关系知 δ<sub>u</sub>, - - δ<sub>u</sub>, - δ<sub>u</sub>, -0, 此时即完全调好了振镜。

(3) 使振镜  $M_{\nu}$  向振镜  $M_{\varepsilon}$  转 45° 后, 将光束  $A'_{2}$  代替光束  $A'_{3}$ ,  $y=0$  代替  $x=0$ , 重复上 述步骤调好振镜 Mac

(4) 使振镜  $M_e$ 向入射光束  $A_0$ 转45°后,将入射光束  $A_0$ 射入振镜  $M_e$ 中心。光束  $A_0$ 通过整个系统后为出射光束 A2, 此时有

> $A_2 = A'_3 = -i\delta_A$ ,  $\cos 2\theta_a - j(\delta_A \sin 2\theta_a \cos 2\theta_a + \delta_A \sin 2\theta_a)$  $+{\boldsymbol k}(-\delta_A,\sin2\theta_e\sin2\theta_u+\delta_A\cos2\theta_u)$

调入射光束  $A_0$ , 使  $A_2 - A_3' = 0$ , 由此式知, 此时  $\delta_{A_1} = \delta_{A_2} = 0$ , 从而调好了入射光束  $A_0$ 。最 后将透镜 L复位,至此整个系统就全部调好了。

2. 调整误差

唰J

J

如调整后,各调整误差角 $\delta_{A_{ij}} \cdots$ ,  $\delta_{v_k}$ 仍留有小误差,其所得的  $x, y$ 值,与 $\delta_{A_{ij}} \cdots$ ,  $\delta_{v_k}$ 均 为零时的相应  $\alpha$ ,  $\boldsymbol{y}$  值, 有了误差,  $\Delta x$ ,  $\Delta y$  称之为测量误差。而  $\theta_x$ ,  $\theta_y$  不为零时的  $x$ ,  $\boldsymbol{y}$  值与  $\theta$ ,  $\theta$ , 均为零时的相应  $x$ ,  $y$  值之差,才为实际测得的" $x$ ,  $y$ "值。显然, 当 $\theta$ ,  $\theta$ , 为零时,  $\varLambda x$ , Jy 也是零 而不是→般求出的误差那样显示出有个误差值。以下用不存在透镜 的系统, 求得 $\delta$ <sub>4</sub>,…, $\delta$ <sub>ν</sub>,产生 Δx, Δy 的公式。此时设表 1 中附注中 f' 不变, d 接近零。

$$
\frac{\Delta x}{f'} = -(2\delta_{x_i} + \delta_{A_x}) \frac{\text{tg } \theta_y \sin 2\theta_y + \text{tg}^2 2\theta_x}{\cos 2\theta_y} + \left[ -\delta_{A_x} + 2\delta_{x_i} \cos\left(\frac{\pi}{4} + \theta_x\right) \right] \n+ 2\delta_{y_i} \cos 2\theta_x \Big] \frac{\text{tg } 2\theta_x \text{tg } 2\theta_y}{\cos 2\theta_x \cos 2\theta_y} - \delta_{y_i} \frac{\sqrt{2}}{\cos 2\theta_y} \Big[ \left( \cos \theta_y - \sin \theta_y \right) \right] \n\times \left( 2 \sin^3 \frac{\theta_y}{2} - \sin \theta_y \right) + \frac{\sqrt{2} \text{tg}^2 2\theta_x \sin \left[ \left( \pi/4 \right) + \theta_y \right]}{\cos 2\theta_y} \Big],
$$
\n
$$
\frac{\Delta y}{f'} = \Big[ \delta_{A_x} - 2\delta_{x_i} \cos\left(\frac{\pi}{4} + \theta_x\right) - 2\delta_{y_i} \cos 2\theta_x \Big] \frac{1}{\cos 2\theta_x \cos^2 2\theta_y} \n+ \left( -\delta_{A_x} + \sqrt{2} \delta_{x_i} + 2\delta_{y_i} \right) - \delta_{y_i} \frac{2 \text{tg } 2\theta_x}{\cos 2\theta_y} \Big[ \text{tg } 2\theta_y \sin\left(\frac{\pi}{4} + \theta_y \right) \Big] \n+ \cos\left(\frac{\pi}{4} + \theta_y \right) \Big],
$$
\n(19)

由此可见, δa, …, δ, 中各个值对 Δω, Δy 所产生的最终影响各不相同, 说明对本系统 中不同的部件要有(例如参考 (19) 式的)不同的调整精度要求。

另外,由(19)式可知,对单振镜系统而言,在扫描方向上有"测量误差"Ay 的公式。

$$
\frac{\Delta y}{f'} = (\delta_{A_1} - \sqrt{2} \ \delta_{A_2} - 2\delta_{y_2}) \ \text{tg}^2 \ 2\theta_{y_0} \tag{20}
$$

五、平面屏幕扫描显示特性及无畸变方案

#### 1. 定比值关系

(2) 式易得

$$
\frac{y}{x} = -\frac{(A_2 \cdot k)}{(A_2 \cdot i)} \tag{21}
$$

将 $(3)$ 或 $(4)$ 式中  $A_2$  代入时,可得到具体公式。如各调整误差  $\delta_{4}$ , …,  $\delta_{y_i}$  都为零,则 $(21)$ 式 可简化为

$$
\frac{y}{x} = \frac{\sin 2\theta_y}{\text{tg}^2 \theta_x} \,, \tag{22}
$$

 $\pi$ 文称 $(21)$ 或 $(22)$ 式为"定比值关系"式。我所"激光光阅大屏幕显示" $^{1131}$ 中用  $f$ - $\theta$  透 镜,故  $2\theta_e = (x_0/f)$ ,  $2\theta_v = (y_0/f)$ 。我们用其实验数据可算得表 2。即实验上证明了 (22)式 两边相等。

Table 2 Calculated results by using the experimental data

| . .<br>-                  |        |        |        |  |  |  |  |
|---------------------------|--------|--------|--------|--|--|--|--|
| $\sin(y_0/f)/\log(x_0/f)$ | 0.5936 | 1.0317 | 0.7852 |  |  |  |  |
| y/x                       | 0.5934 | 1.0314 | 0.7844 |  |  |  |  |

加畸变透镜的双振镜系统尽管有各种元件的影响,但显示的只有最后(x, y) 坐标形成 的综合影响的畸变曲线,它难以将各种元件影响分离出来。而本文提出的这种定比值关系, 能将畸变透镜的影响分离出。此外, (22) 式还表示出 y 直接对应 20, 的正弦, o 直接 对应 20. 的正切的较简单关系。

2. 双振镜系统中,"畸变误差"差值的不变性

用表 1 中(9)式及我所"激光光阀大屏幕显示"中实验值 xo 及 yo 算出 xo 及 yo,它与实验 值  $x_0$ 及 yo进行比较,得表 3。

| $\pmb{x}_D$        | Experimental data (mm)         | 37.90 | 37.90  | 31.88 |
|--------------------|--------------------------------|-------|--------|-------|
| $y_D$              | Experimental data (mm)         | 22.97 | 40.18  | 25.43 |
| $x_c$              | Calculated result from Eq. (9) | 38.02 | 38.27  | 32.01 |
|                    | Experimental data (mm)         | 38.03 | 38.25  | 32.03 |
| $\boldsymbol{y_a}$ | Calculated result from Eq. (9) | 22,56 | 39.47. | 25.11 |
|                    | Experimental data (mm)         | 22.53 | 39.38  | 25.16 |

Table 3 Comparing the experimental data with calculated result of drum curve

这种实验与计算的一致性,说明此时系统己调好,其误差纯系其"鼓形"曲线造成的,不 可能再调小。  $\mathcal{R} = \mathcal{R}_{\text{max}} \cdot \mathcal{R}_{\text{max}} = \mathcal{R}_{\text{max}} \cdot \mathcal{R}_{\text{max}}$  $\mathcal{L}(\mathcal{F})$  $\begin{array}{ccc}\n\mathbb{N} & & \mathbb{1} \\
\mathbb{N} & & \mathbb{N} \\
\end{array}$ 

为证明误差的差值不变性,本文在这里引入(5)式畸变误差在 s 与 y 上的差值的概念, 它由 (8)式取 xo- yo 时得

$$
\frac{y_0 \text{ H/}\mathcal{A}}{2x_0} - \frac{y_0 - y_0}{2y_0} = \frac{\text{tg } \theta'_1 \text{ tg } 2\theta_y}{2 \text{ tg } \theta_1 \text{ tg } 2\theta'_y} \Big(\frac{\sin 2\theta_x}{\sin 2\theta_y \cos 2\theta_x} - 1\Big) \tag{23}
$$

3.期

如取近似(tg θ',/tg θ;)  $\approx$  (tg 2θ',/tg 2θ,), 即设 2θ,, 2θ, 和θ; 都较小, 其透镜产生的畸变 相近,且 $\theta_{a} \approx \theta_{v}$ ,则由 $(23)$ 式得

$$
\frac{x_o - x_0}{2x_0} - \frac{y_o - y_0}{2y_0} \approx \frac{1}{2} \left( \frac{1}{\cos 2\theta_e} - 1 \right) \approx \theta_e^2,\tag{24}
$$

其中, $\theta_a$ 或 $\theta_a$ 取弧度值。将 $\theta_a = \theta_a = 0.125$ (近似7°),代入 $\theta_a^2$ 及表1的畸变误差公式中;得 a ka 表 4。 大学 安

表 8 的当中一列的条件接近(24)式的近似要求,由其实验值算得的误差差值为0.0146, 与表4的计算值一致。总之,表4及实验值证明(24)式是成立的。

|                   |          |          | $2x_0$<br>2y <sub>D</sub> |          |
|-------------------|----------|----------|---------------------------|----------|
| Equation adopted  | Eq. (24) | Eq. (10) | Eq. (14)                  | Eq. (12) |
| Calculated result | 0.0156   | 0.0157   | 0.0151                    | 0.0160   |

Table 4 The calculated result of  $\left(\frac{x_0 - x_0}{x_0 - x_0} - \frac{y_0 - y_0}{x_0}\right)$ 

本文提出的这种误差的差值不变的特性关系指出一个重要结论。即双振镜系统中无论 怎样"一般改变透镜的畸变"都不可能减少此误差的差值,且此值总是差不多为振镜的θ。与 θ,相同时的最大偏转角的弧度数平方值。

#### 3. 加畸变透镜的双振镜系统平面屏幕无畸变线性扫描显示方案

为做到双振镜系统能进行无畸变扫描, 在二维空间和表面扫描上探索着方法[4]。本文 提出一个能进行平面屏幕无畸变线性扫描的有可能实现的方案。它将通常的双振镜及畸变 透镜各元件的特性都改变一下,并使 a 及 y 值各自与输入到振镜 M. 及组合振 镜 M, 的相 应最初电信号  $E_e$  及  $E_v$  成正比。做法如下:

(1) 将  $E_a$  输入到振镜 M, 中。制作与  $E_a$  有关联的信号变换器, 使得当输入  $E_a$  时, 输 出工力

$$
E_y' = E_y / \sqrt{1 - E_\sigma^2} \,,\tag{25}
$$

将 E', 输入到振镜 M, 中。电信号变换器与振镜 M, 可组成一个组合器件。

(2) 使振镜的自控特性有关系

$$
\theta_{\sigma} = \frac{1}{2} \arcsin E_{\sigma}, \quad \theta_{\nu} = \frac{1}{2} \arcsin E_{\nu} \tag{26}
$$

为计算方便,电信号取特殊单位,以使得 B 与 O 在数值形式上满足(26)式。

(3) 使聚焦透镜有"f-sin  $\theta$ "畸变关系,即

$$
tg \theta'_j = \sin \theta_{j\bullet} \tag{27}
$$

以上要求如都做到.则由(7)和(27)式可得

$$
= f \sin 2\theta_{\alpha}
$$

$$
y-f\sin 2\theta_y\sqrt{1-\sin^2 2\theta_z}
$$

再将(25)和(26)式代入上式,即得

$$
x = fE_a,
$$
  
\n
$$
y = fE'_v \sqrt{1 - E_a^2} = fE_{u_0}
$$
\n(28)

(28)式即为此时加畸变透镜的双振镜系统能进行平面屏幕无畸变线性扫描显示的 关系式。  $(25)$   $(26)$   $\cancel{R}$   $(27)$  式的要求, 在实际上还是有可能做到的。

#### 六、结 论

加畸变透镜的双振镜系统应用日益广泛,为各种应用和研究,本文给出了各种公式,如  $\frac{1}{2}$  ,  $\frac{1}{2}$  ,  $\frac{1}{2}$  ,  $\frac{1}{2}$ 表 5 所示。

本文提出了加畸变透镜的双振镜系统两个很有用的特性关系,即(21)及(22)式的定比 值关系和(28)及(24)式的误差差值不变的关系。对于这种似乎不能消除误差的情况,本文 提出一种方案,即,如果系统中各元件能满足(25)、(26)及(27)式要求,则系统能进行(28)式 的无畸变线性平面扫描。

本文提出"较合适的调整方法",在我所"激光光阀大屏幕显示机"上实践所得实验数据 与本文有关计算结果均一致。

在此感谢翁文泉、我焕明、唐春明、罗伟民等同志在其大屏幕显示机上实验的帮助。

- [1] J. Darid Zook; Appl. Opt., 1974, 13, No. 4 (Apr), 875~887.
- [2] D. P. Jablonowski, J. Raamot; Appl. Opt., 1976, 15, No. 6 (Jun), 1437~1443.
- [3] 激光光阀大屏幕显示组;《激光》,1979, 6, No. 5 (May), 61~62。
- [4] Joseph Cohen-Sabbam et al.; Appl.Opt., 1983, 22, No. 24 (Dec), 3935~3942.

[5] A. I. 杜德罗夫斯基;《光学仪器理论》, 《科学出版社, 北京, 1963) (中译本) 第一卷。

### Characteristics of a double galvanometer deflection system with a distortion lens

TANG WU

(Shanghai Institute of Laser Technology)

(Received 23 May 1986; revised 26 July 1986)

## $\label{eq:1.1} \chi_{\rm c} \rightarrow 1 \,, \quad \Delta \sim \gamma_{\rm R}^2 \rightarrow \gamma_{\rm R}^{\rm O}$ Abstract

In this paper, the basic formula for a double galvanometer deflection system with a distortion lens is given. Various distortion equations and distortion error formulas, and the adjusting method and adjusting error formula are desoribed. The characteristic relationships regarding the constant ratio and the constant errordifference for the system have been deduced. These relationships are consistent with experimental results obtained from large screen display. Finally, a linear scanning scheme with distortion-free on a plane screen is discussed.

Key Words: Optical-mechanical scanning systems; Scanning arrangements; Controlling the the posts  $\frac{1}{\mu} \sum_{\alpha \in \mathcal{A}} \gamma_{\alpha \alpha}$ direction of light beams; objective.

ia infinita